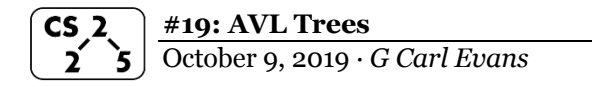

## **Example 2: A Complex Rotation**

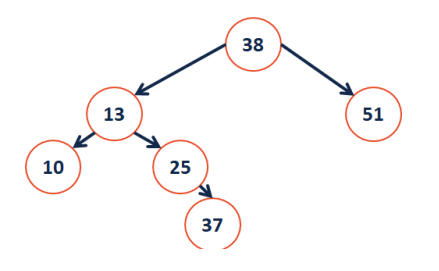

38

 $51$ 

 $13$ 

10

**AVL Theorem #1:** If an insertion occurred in subtrees  $t_3$  or  $t_4$  and a subtree was detected at **t**, then a \_\_\_\_\_\_\_\_\_\_\_ rotation about **t** restores the balance of the tree.

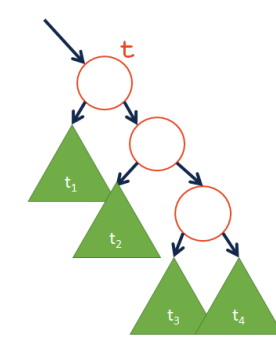

**AVL Theorem #2:** If an insertion occurred in subtrees  $t_2$  or  $t_3$  and a subtree was detected at **t**, then a \_\_\_\_\_\_\_\_\_\_\_ rotation about **t** restores the balance of the tree.

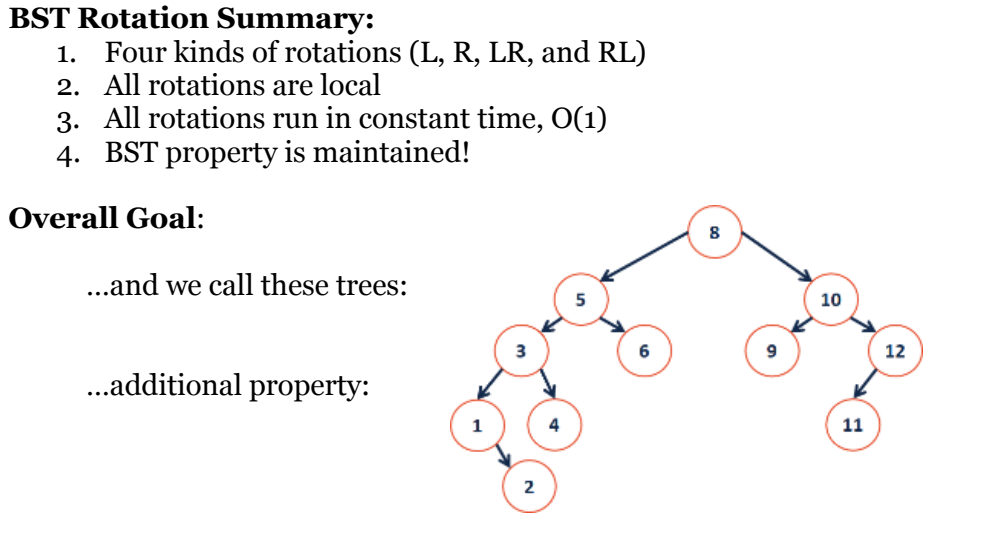

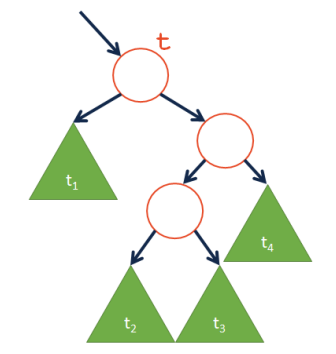

## **AVL Insertion**

### Pseudocode:

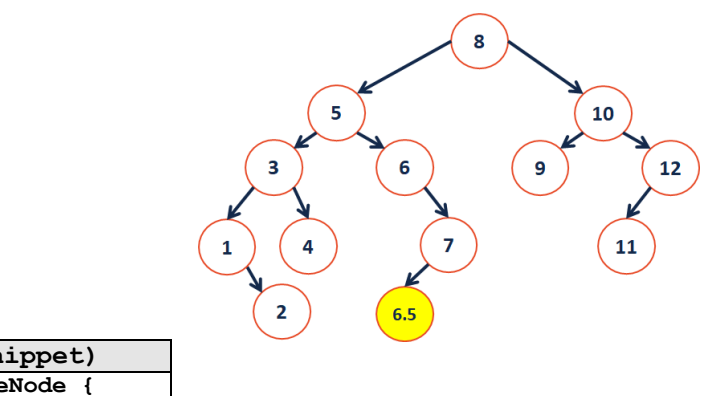

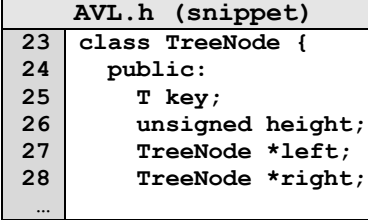

#### 8  $10<sup>°</sup>$  $5^{\circ}$  $\overline{\mathbf{3}}$ 9  $12$ 6 11  $\mathbf{1}$ 4  $\overline{2}$  $6.5$

## **AVL Removal**

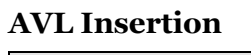

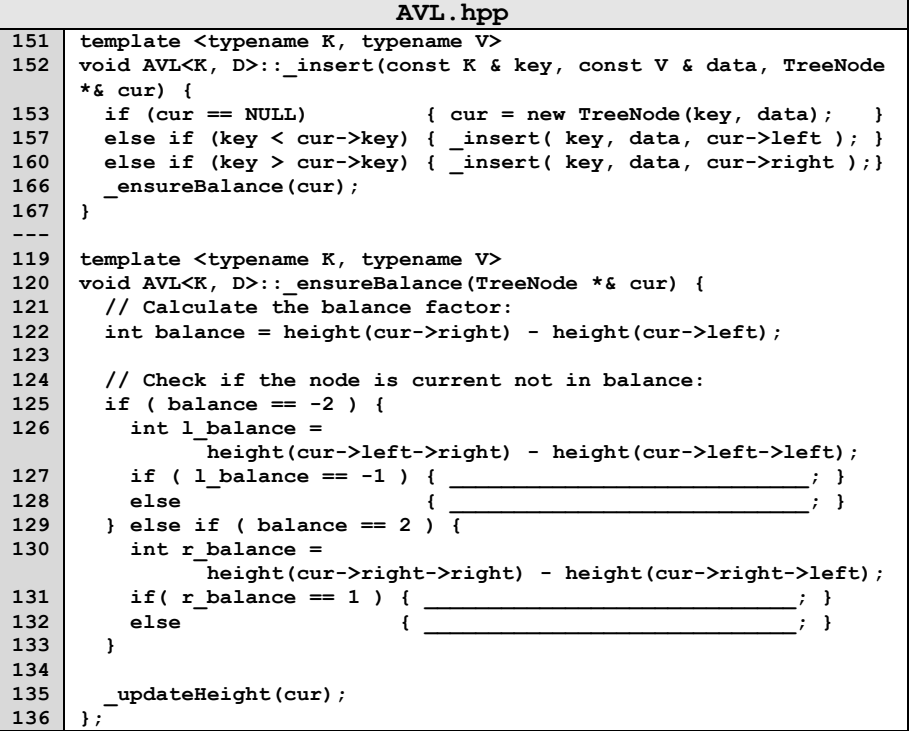

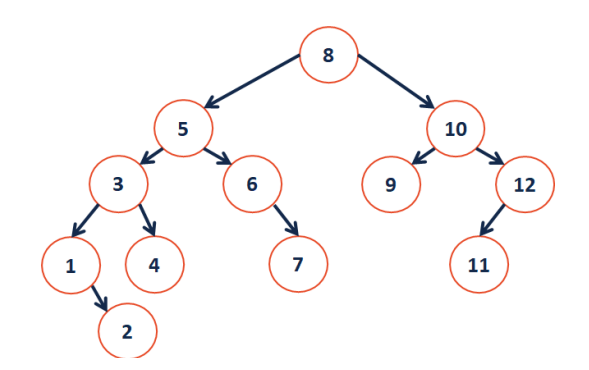

# **CS 225 – Things To Be Doing:**

- **1.** Theory Exam 2 starts tomorrow!
- **2.** MP4 is released! EC deadline (Part 1) is this coming Monday!
- **3.** lab\_huffman in labs this week
- **4.** Daily POTDs

**AVL Insertion**